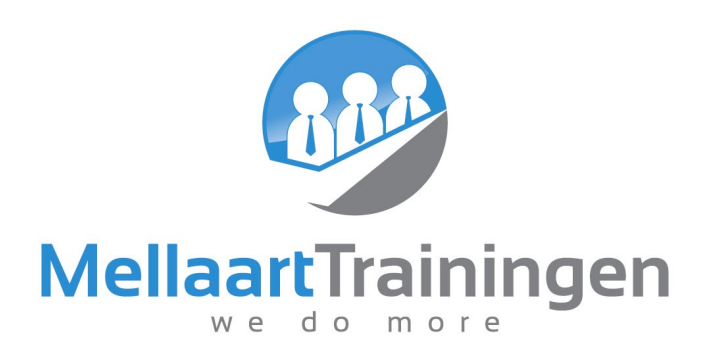

# Microsoft Power BI

Basis - Introductie, Indeling en het BI proces in Power BI

## Microsoft Power BI - Basis

#### Ophalen van gegevens uit verschillende gegevensbronnen

- Importeren van diverse bronnen: CSV, TXT, SQL, Databases
- Samenvoegen van diverse bronbestanden
- Importeren en samenvoegen van bestanden uit één map
- Herstructureren van gegevens, splitsen van kolommen
- Tabellen 'ont-pivotten' om deze bruikbaar te maken
- Gegevens ophalen van een website

#### Basiskennis DAX taal

- Basisfuncties; Sum, Count, DistinctCount, Related, Calculate etc.
- Verschil tussen berekende kolommen en metingen:
- Verschil tussen impliciete en expliciete metingen

#### Publiceren naar PowerBI.com

- Dashboards maken
- Analayseren met INSIGHTS
- Q&A opties
- Automatische dataupdate instellen
- Row level security.
- Delen
- Publiseren op sharepoint
- Gebruik mobiele App

#### Datamodel bouwen in Power BI

- Basiskennis datamodellen
- Dimensie en Feiten tabellen
- Relaties maken tussen datatabellen
- Herstructureren van kolommen
- Veldtypen aanpassen
- Creëren van hiërarchieën
- Voorbereiding voor berekeningen
- Opzetten van eigen datum tabel, met hiërarchieën

### Datavisualisatie in Power BI

- **Tabellen**
- Matrixen
- Charts visuals
- Map Visuals
- **Custom Visuals**

#### Rapportages bouwen met:

- **Tooltips**
- Drillthrough pagina's
- Interactieve knoppen
- Voorwaardelijke opmaak